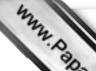

CANDIDATE NUMBER

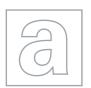

**CANDIDATE** 

## UNIVERSITY OF CAMBRIDGE INTERNATIONAL EXAMINATIONS General Certificate of Education Advanced Subsidiary Level and Advanced Level

Original Com

| NAME             |
|------------------|
| CENTRE<br>NUMBER |
| COMPUTI          |
| Donor 1          |

OMPUTING 9691/12

Paper 1 October/November 2012

1 hour 30 minutes

Candidates answer on the Question Paper.

No additional materials are required.

No calculators allowed.

## **READ THESE INSTRUCTIONS FIRST**

Write your Centre number, candidate number and name on all the work you hand in.

Write in dark blue or black pen.

You may use a soft pencil for any diagrams, graphs or rough working.

Do not use staples, paper clips, highlighters, glue or correction fluid.

DO NOT WRITE IN ANY BARCODES.

Answer **all** questions.

No marks will be awarded for using brand names for software packages or hardware.

At the end of the examination, fasten all your work securely together.

The number of marks is given in brackets [ ] at the end of each question or part question.

This document consists of **12** printed pages.

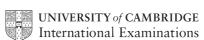

© UCLES 2012

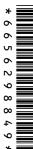

(iii) desktop publisher (DTP)

|     | 4                                                                                                    |               |
|-----|----------------------------------------------------------------------------------------------------|---------------|
|     | 3 A.A.                                                                                                    |               |
|     | A STATE OF THE STATE OF THE STA |               |
| (c) | The student will also take a multiple choice examination paper as part assessment for the course. The exam papers will be input to a computer system optical mark recognition (OMR) and then will be marked automatically.  Explain how the student's exam paper can be read using OMR and then marked automatically.                                                                                                    | For<br>iner's |
|     | Explain how the student's exam paper can be read using OMR and then marked automatically.                                                                                                    | Se.COM        |
|     |                                                                                                    |               |
|     |                                                                                                    | L             |
|     |                                                                                                    |               |
|     |                                                                                                    |               |
|     |                                                                                                    |               |
|     |                                                                                                    |               |
|     |                                                                                                    |               |
|     |                                                                                                    |               |
|     |                                                                                                    |               |
|     |                                                                                                    |               |
|     |                                                                                                    |               |
|     | [6]                                                                                                    | 1             |

[2]

|   |         | 4                                                                                                    |
|---|---------|----------------------------------------------------------------------------------------------------|
| 2 | An expe | ert system contains an inference engine.  hree other parts of an expert system and state what each is used for. |
|   | Name t  | hree other parts of an expert system and state what each is used for.                                           |
|   | Part 1  |                                                                                                    |
|   |         |                                                                                                    |
|   |         |                                                                                                    |
|   |         |                                                                                                    |
|   | Part 2  |                                                                                                    |
|   |         |                                                                                                    |
|   |         |                                                                                                    |
|   |         |                                                                                                    |
|   | Part 3  |                                                                                                    |
|   |         |                                                                                                    |
|   |         |                                                                                                    |
|   |         | [6]                                                                                                    |
|   |         |                                                                                                    |
| 3 | Two ou  | tput formats are graphs and hard copy reports.                                                                  |
|   | For eac | ch format state an application where it would be appropriate. Justify your choice in use.                       |
|   | (i)     | Graphs                                                                                                    |
|   |         | Application                                                                                                    |
|   |         |                                                                                                    |
|   |         | Justification                                                                                                   |
|   |         | roz                                                                                                    |
|   | (ii)    | Hard copy reports                                                                                               |
|   | (11)    |                                                                                                    |
|   |         | Application                                                                                                    |
|   |         |                                                                                                    |

Justification

A student has a stand-alone computer at home.

Describe the following examples of utility software and state how they would be used by the student.

|             | my                                                                                                    |
|-------------|----------------------------------------------------------------------------------------------------|
|             | 5                                                                                                    |
| ude         | nt has a stand-alone computer at home.                                                                                                    |
| crib<br>ent | nt has a stand-alone computer at home.  e the following examples of utility software and state how they would be used by the computer.  Disk formatter |
| (i)         | Disk formatter                                                                                                    |
|             | Description                                                                                                    |
|             |                                                                                                    |
|             |                                                                                                    |
|             | [2]                                                                                                    |
|             | Use                                                                                                    |
|             | [1]                                                                                                    |
| (ii)        | File compression                                                                                                    |
|             | Description                                                                                                    |
|             |                                                                                                    |
|             |                                                                                                    |
|             | [2]                                                                                                    |
|             | Use                                                                                                    |
|             | [1]                                                                                                    |

iner's

5 A new piece of software has been produced to control a drilling machine on a proline.

State **five** sections that will be in the technical documentation required for maintaining the software.

| 1 |    |
|---|----|
|   |    |
| 2 |    |
|   |    |
|   |    |
|   |    |
|   |    |
|   |    |
| 5 |    |
|   | [5 |

| (a) | Describe the functions of the ALU in the processor during the execution of instru                                                               |
|-----|----------------------------------------------------------------------------------------------------|
|     |                                                                                                    |
|     |                                                                                                    |
|     |                                                                                                    |
|     |                                                                                                    |
|     | [3]                                                                                                    |
| 4.  |                                                                                                    |
| (b) | State what is meant by:                                                                                                    |
|     | (i) a buffer                                                                                                    |
|     |                                                                                                    |
|     | [1]                                                                                                    |
|     | (ii) an interrupt                                                                                                    |
|     | [4]                                                                                                    |
|     | [1]                                                                                                    |
| (c) | Describe how buffers and interrupts are used to control the transfer of data from primary memory to a printer on a stand-alone computer system. |
|     |                                                                                                    |
|     |                                                                                                    |
|     |                                                                                                    |
|     |                                                                                                    |
|     |                                                                                                    |
|     |                                                                                                    |
|     |                                                                                                    |
|     | [4]                                                                                                    |

For iner's

| (a) | Exp   | plain the difference between serial and sequential organisation of files.                                                 |
|-----|-------|----------------------------------------------------------------------------------------------------|
|     |       |                                                                                                    |
|     |       |                                                                                                    |
|     |       | -01                                                                                                    |
|     | ••••• | [2]                                                                                                    |
| (b) | (i)   | The student file in a school administration system is implemented as a serial file.                                       |
|     |       | If a new student begins at the school during the school year, state where their record will be added to the student file. |
|     |       |                                                                                                    |
|     |       | [1]                                                                                                    |
|     | (ii)  | The student file in a school administration system is implemented as a sequential file.                                   |
|     |       | If a new student begins at the school during the school year, describe how their record can be added to the student file. |
|     |       |                                                                                                    |
|     |       |                                                                                                    |
|     |       |                                                                                                    |
|     |       |                                                                                                    |
|     |       |                                                                                                    |
|     |       |                                                                                                    |
|     |       |                                                                                                    |
|     |       | [4]                                                                                                    |

For iner's

|        | my                                                                                                    |
|--------|----------------------------------------------------------------------------------------------------|
|        | 9                                                                                                    |
| A poc  | ket sized game system is based around a microprocessor.                                                                                                    |
| (a) (i | set sized game system is based around a microprocessor.  State an input device which would be suitable for use in this application. Justing your choice.  Device |
|        | Device                                                                                                    |
|        | Justification                                                                                                    |
|        |                                                                                                    |
|        | [2]                                                                                                    |
| (ii    | State an output device which would be suitable for use in this application. Justify your choice.                                                                 |
|        | Device                                                                                                    |
|        | Justification                                                                                                    |
|        |                                                                                                    |
|        | [2]                                                                                                    |
|        |                                                                                                    |
|        | scuss the human computer interface (HCI), with reference to:                                                                                                    |
| (i     | the colours                                                                                                    |
|        |                                                                                                    |
|        |                                                                                                    |
|        |                                                                                                    |
|        |                                                                                                    |
|        |                                                                                                    |
| (ii    | the way that the content is laid out                                                                                                    |
|        |                                                                                                    |
|        |                                                                                                    |
|        |                                                                                                    |
|        |                                                                                                    |

[5]

|     |       | The state of the state of the s |    |
|-----|-------|----------------------------------------------------------------------------------------------------|----|
|     |       | to scribe what is meant by the following types of data transmission:  serial, half duplex transmission                                                                                                    | 1  |
| (a) | Des   | scribe what is meant by the following types of data transmission:                                                                                                    | de |
|     | (i)   | serial, half duplex transmission                                                                                                    | 3  |
|     |       |                                                                                                    | `  |
|     |       |                                                                                                    |    |
|     |       |                                                                                                    |    |
|     |       |                                                                                                    | 2] |
|     | (ii)  | parallel, simplex transmission                                                                                                    |    |
|     |       |                                                                                                    |    |
|     |       |                                                                                                    |    |
|     |       |                                                                                                    |    |
|     |       |                                                                                                    | 2] |
| (h) | Def   | ine the term protocol.                                                                                                    |    |
| (~) | 50.   |                                                                                                    |    |
|     |       |                                                                                                    |    |
|     |       |                                                                                                    | •• |
|     |       |                                                                                                    | 2] |
|     | ••••• | t^                                                                                                    | -] |
| (c) |       | en data is transmitted between devices it can be corrupted. One method to detectuption is the use of echoing.                                                                                                    | t  |
|     |       | lain how echoing can be used to detect the presence and correction of errors in smission.                                                                                                    | а  |
|     |       |                                                                                                    | •• |
|     |       |                                                                                                    | •• |
|     |       |                                                                                                    |    |
|     |       |                                                                                                    | •• |
|     |       |                                                                                                    | •• |
|     |       |                                                                                                    | •• |
|     |       |                                                                                                    |    |
|     |       | T <sub>2</sub>                                                                                                    | 41 |

10 (a) (i) Complete the truth table for this logic circuit.

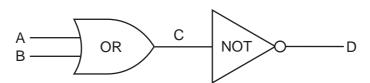

| Α | В | С | D |
|---|---|---|---|
| 0 | 0 |   |   |
| 0 | 1 |   |   |
| 1 | 0 |   |   |
| 1 | 1 |   |   |

[1]

www.PapaCambridge.com

| (ii) | State a single logic gate | which | would | have | the | same | final | outcome | as | this | pair | of |
|------|---------------------------|-------|-------|------|-----|------|-------|---------|----|------|------|----|
|      | logic gates.              |       |       |      |     |      |       |         |    |      |      |    |

| [1] | 1 |  |
|-----|---|--|
| ь.  | J |  |

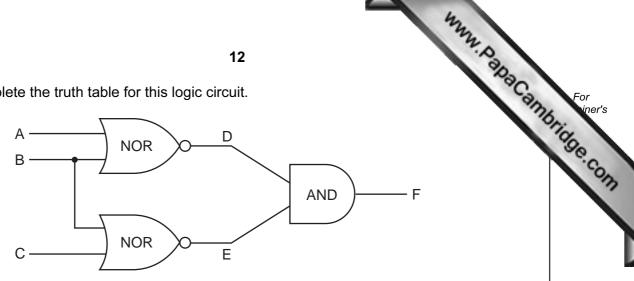

| А | В | С | D | E | F |
|---|---|---|---|---|---|
| 0 | 0 | 0 |   |   |   |
| 0 | 0 | 1 |   |   |   |
| 0 | 1 | 0 |   |   |   |
| 0 | 1 | 1 |   |   |   |
|   |   |   |   |   |   |
|   |   |   |   |   |   |
|   |   |   |   |   |   |
|   |   |   |   |   |   |

[4]